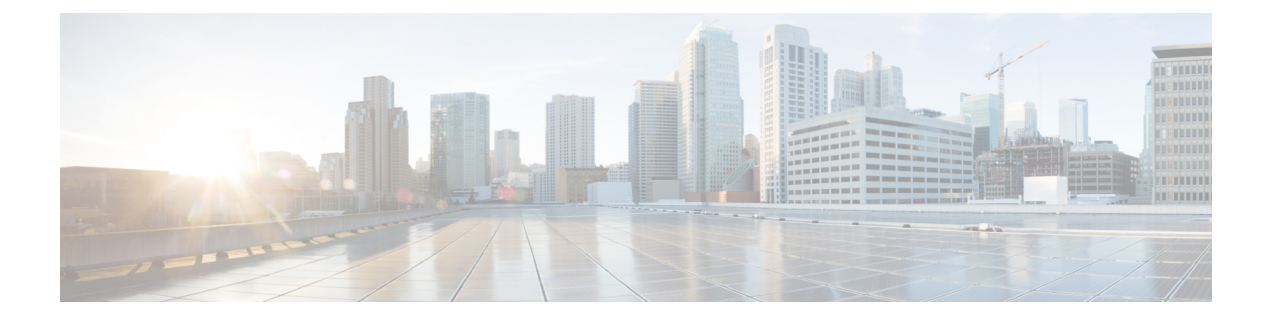

# **RADIUS Client**

- Feature [Summary](#page-0-0) and Revision History, on page 1
- Feature [Description,](#page-0-1) on page 1
- How it [Works,](#page-3-0) on page 4
- [Configuring](#page-15-0) the RADIUS Client Feature, on page 16

# <span id="page-0-0"></span>**Feature Summary and Revision History**

# **Summary Data**

#### **Table 1: Summary Data**

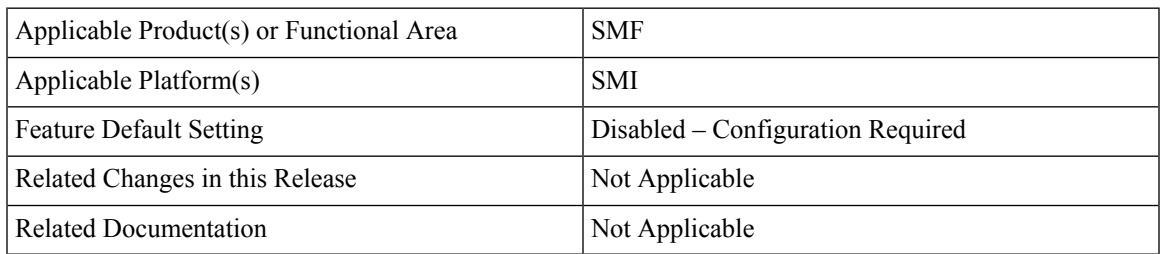

# <span id="page-0-1"></span>**Revision History**

#### **Table 2: Revision History**

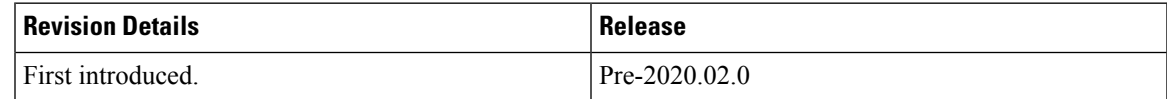

# **Feature Description**

In 5G architecture, the serving network authenticates the Subscription Permanent Identifier (SUPI) during authentication and key agreement between UE and the network. In addition, the secondary authentication is performed for data networks outside the mobile operator domain. For this purpose, various EAP-based

authentication methods and associated credentials are among which the RADIUS protocol is one of the widely used authentication protocols.

The Remote Authentication Dial-In User Service (RADIUS) Client feature integrates with the SMF to enable the generic Cloud Native 5G RADIUS functionality for authentication purposes. When the RADIUS Client feature is enabled, the SMF performs secondary authentication with the configured external AAA server (for example, RADIUS Server) as per *3GPP TS 23.501*.

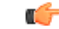

**Important** Only the RADIUS protocol is currently used for secondary authentication.

The RADIUS Client feature supports the following functions:

• **Server Selection**

RADIUS servers are configured with IP:Port as the key. The **algorithm** CLI specifies the fail-over or load balancing algorithm to select the RADIUS server to which the authentication or accounting request must be sent. Servers that are marked "dead" are not considered for selection until they are marked "alive". The supported algorithms are first-server and round-robin.

- First-server Specifies that the request must be sent to RADIUS server with the highest priority. If the server becomes unreachable, the request is sent to the server with the next highest configured priority. This is the default algorithm.
- Round-robin Specifies that the request must be sent based on load balancing in a circular queue manner. The server that is last used is stored to maintain the round-robin selection. The order of the list is based on the configured relative priority of the servers.

### • **Monitor Server and Dead Server Detection**

Monitor Server revisits the server database and marks the server which has not received response beyond the configured "timeout" value after the first request is sent. The server is marked "dead" and remains in dead-state forseconds configured as "deadtime". After the "deadtime" elapses, the server's dead-variable is reset again to mark it as ready to process requests. If the server is still not reachable, it is marked "dead" as part of the next request response timeout.

• **Timeout and Retry**

After a server is selected and request is sent to the server, an entry is maintained in the request queue until response is received from the RADIUS server or until timeout occurs. Monitor Requests is called to check on the requests queue for response timeouts and retry. It walks through all the entries and checks if any request timeout value configured as "responseTimeout" is hit. For such requests, if the number of retries is less than the configured "maxRetries" value, the request is resent to the RADIUS server. Else, if the "maxRetries" count is reached, the request is deleted from the request queue. After a request is deleted, even if response comes for such requests, the response is discarded and not sent to the user.

## **Architecture**

### **RADIUS Integration in Mobile CNAT Architecture**

The Mobile CNAT architecture has four distinct layers:

**1.** Cloud — Host OS + Kubernetes installation.

- **2.** Runtime These are plugins to Kubernetes provided by the Cloud. This includes the container runtime (docker version) and Kubernetes plugins for volume (storage), networking, and load balancing.
- **3.** Orchestration Kubernetes functionality. Kubernetes provides abstractions for provided plugins (networking, volumes, load balancing) so that the CNAT components need not have knowledge of them.
- **4.** Mobile CNAT Components Application layer where the applications are built for mobility depending only on Kubernetes as much as possible.

For more details about the Mobile CNAT architecture, see the following link: https://wwwin-github.cisco.com/pages/mobile-cnat-infrastructure/architecture/arch/cnat\_architecture.html

5GC Network Functions (NFs) run in the Application/CNAT Component layer of this architecture. RADIUS Client is an integral part of the SMF and PCF NFs.

## **RADIUS Client Integration in SMF**

The SMF consists of loosely coupled micro-services. The micro-service decomposition is based on the following three-layered architecture:

- **1.** Layer 1: Protocol and Load Balancer services (stateless)
- **2.** Layer 2: Application services (stateless)
- **3.** Layer 3: Database services (stateful)

The RADIUS Client POD is integrated as part of the Protoco layer.

The following figure illustrates the integration of RADIUS Client in SMF.

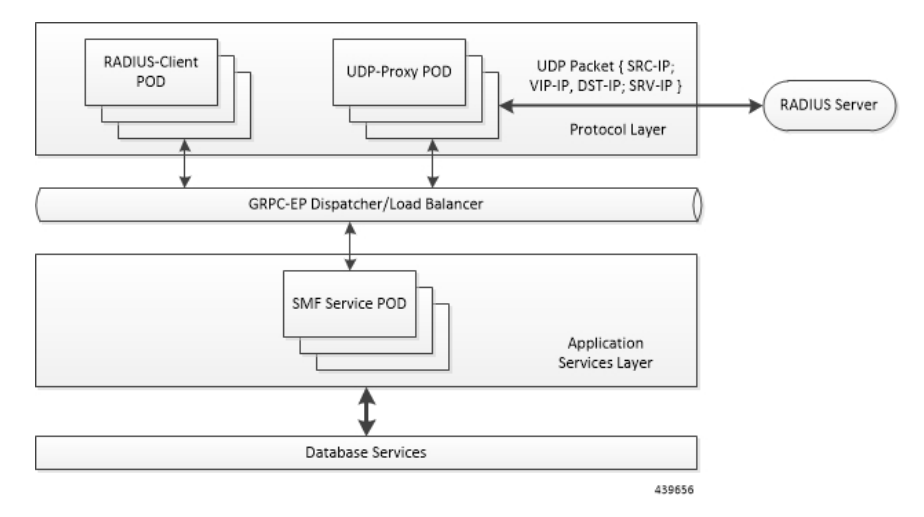

**Radius-EP App (RADIUS-Client POD)** - The RADIUS Client functionality is added in a new POD. It handles RADIUS protocol-specific functions such as authentication and accounting.

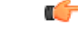

**Important** This release supports only RADIUS authentication.

**SMF Service App (SMF Service POD)** - The SMF Service App provides PDU session service. During session establishment, the SMF service decides if the secondary authentication is required or not, and acts accordingly.

**UDP-Proxy App (UDP-Proxy POD)** - The UDP-Proxy App is enabled with host-networking and, sends and receives packets using external Virtual-IPs. All RADIUS packets are transmitted and received from an outside cluster using this application.

# <span id="page-3-0"></span>**How it Works**

This section describes the authentication method applied by RADIUS.

## **RADIUS Authentication Method**

RADIUS uses the following authentication methods:

- User-Name RADIUS supports only MSISDN-based user authentication. The GPSI or MSISDN value is set as the User-Name in RADIUS authentication requests (with stripped-off "msisdn-" string). The other methods such as PAP, CHAP, and MSCHAP are not supported in this release.
- User-Password The user password is the RADIUS server's "secret" key.

# **RADIUS Client - Dictionary**

The dictionary file maps descriptive names to attribute numbers in a packet. Each packet contains an encoded version of an attribute. The encoded version is binary data and non-readable. It is also used to define data types for an attribute.

On the client side, the dictionary file is used to determine the attribute type, and encoding or decoding of attribute values based on the type. For example, the attribute is interpreted as a User-Name attribute of type string when the header contains Type field as 1. Each RADIUS attribute contains a header with Type, Length, and Value fields. For standard attributes, the type is fixed; for VSA attributes, the type is 26. For VSA attributes, there are two headers - the outermost is a normal RADIUS attribute header, and the inner header contains information such as VSAType, Length, Vendor-Id, and Attribute Value.

The dictionary file is defined based on the RFC .dct file format. The following is an example of the RADIUS dictionary file:

```
# radius standard attributes, vsa with enum values
# format is based on rfc .dct files
# Standard attributes
ATTRIBUTE User-Name Standard(1) string
ATTRIBUTE User-Password Standard(2) octets
ATTRIBUTE Service-Type Standard(6) integer
VALUE Service-Type Login-User 1
VALUE Service-Type Framed-User 2
VALUE Service-Type Callback-Login-User 3
VALUE Service-Type Callback-Framed-User 4
VALUE Service-Type Outbound-User 5
VALUE Service-Type Administrative-User 6
VALUE Service-Type NAS-Prompt-User 7
VALUE Service-Type Authenticate-Only 8
VALUE Service-Type Callback-NAS-Prompt 9
```
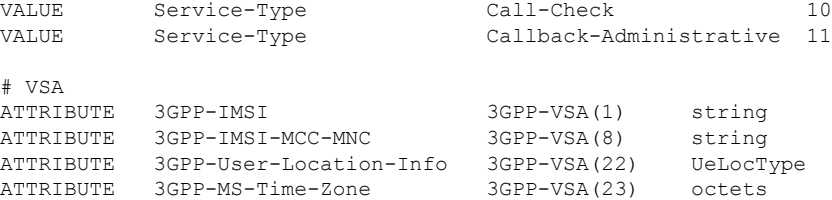

The first column denotes if the entry is an ATTRIBUTE or a VALUE to indicate an attribute or enum value of an attribute respectively. The second column containsthe name of the attribute in case of both ATTRIBUTE and VALUE entries. For ATTRIBUTE entries, the third column denotes if the attribute is a standard attribute with attribute type number, and in case of VSA attribute, it contains the VendorName with vendor attribute type number. For VALUE entries, the third column contains the enum description. The last column denotes the data type of the attribute or the enum value of an attribute.

# **RADIUS Client – UDP Source Port Generation Logic**

The following logic is used for generating a UDP source port.

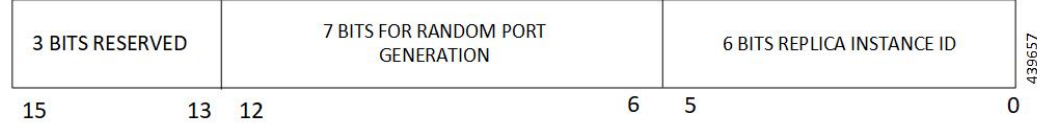

3 Bits - Reserved for future use

6 Bits - Maximum number of 64 replica instances

7 Bits - Maximum number of 128 source ports per instance

x 256 IDs - Maximum number of 32 outstanding RADIUS requests per instance

13 Bits Total - Maximum number of 8000 source ports per instance

x 256 IDs - Maximum number of 2 million outstanding RADIUS requests per cluster

# **RADIUS Client – POD Replica Support**

Multiple RADIUS PODs can be spawned based on the requirements. The pod replicas work as follows:

- SMF Service requests are sent to any of the RADIUS POD using the cluster's load-balancing method. On receiving the request, the RADIUS POD initiates the access-request packet and uniquely reserves a UDP source port using the "instance-id" logic.
- When the UDP-Proxy receives the response, it searches the actual instance of the RADIUS POD by decoding the UDP destination port value, and unicasts the packet to the respective RADIUS POD.

The following figure illustrates the working of the POD replica.

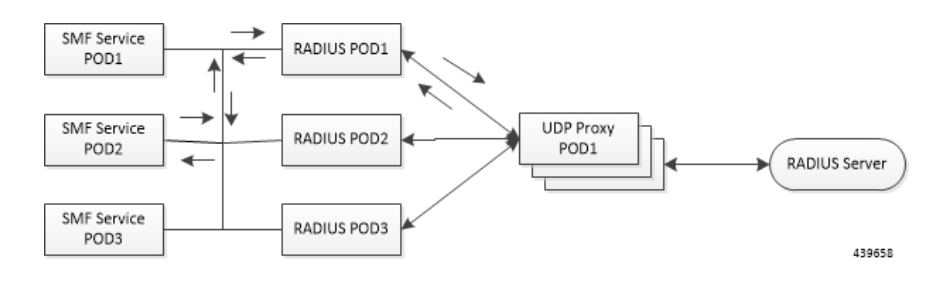

# **RADIUS Client – Attributes Encoding**

The following attributes in the access-request packet are supported in this release.

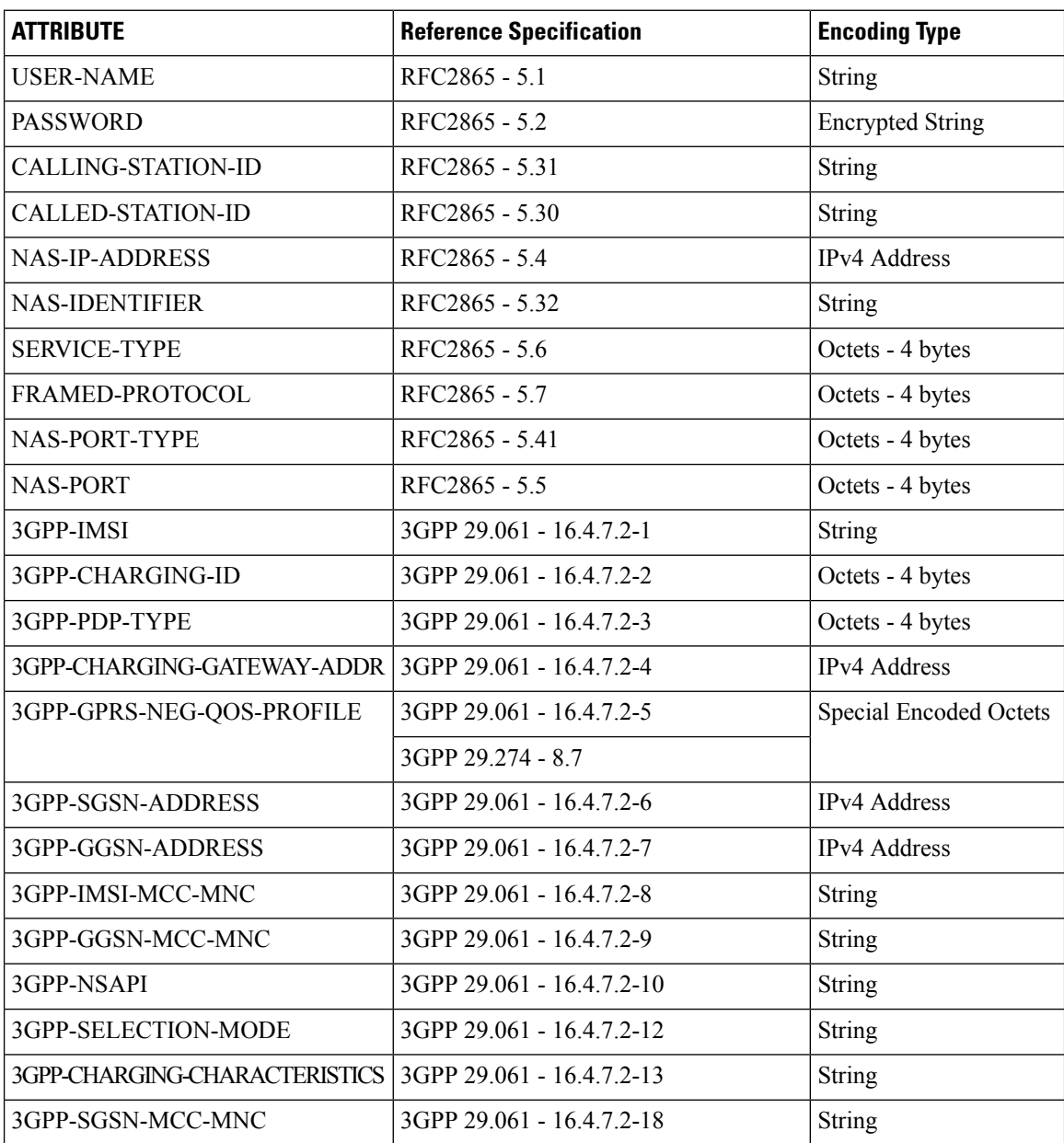

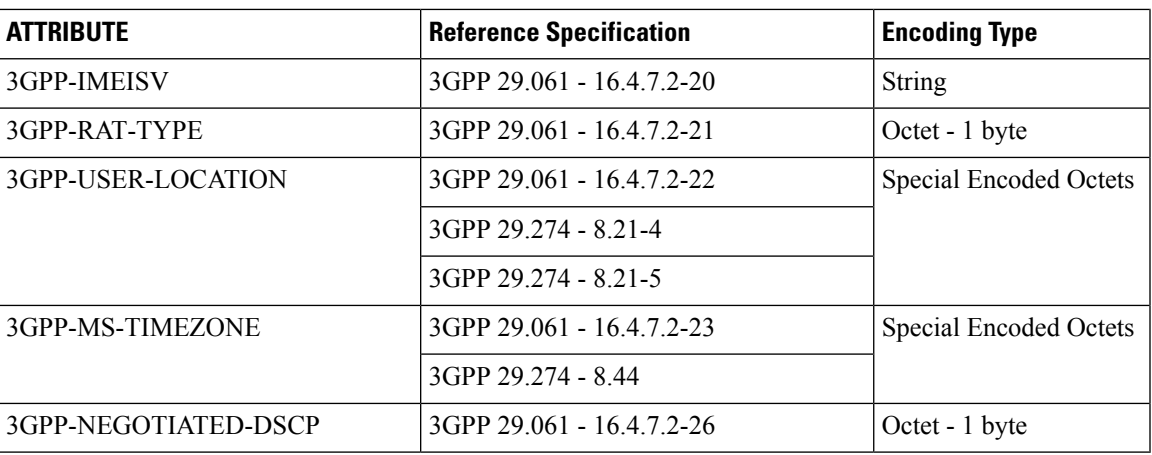

• USER-NAME

**Description**: String value encoded as per RFC 2865.

- 5G call: GPSI value is used, with stripped-off "msisdn-"
- 4G call: MSISDN value is used, with stripped-off "msisdn-"

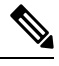

PAP, CHAP, and MSCHAP authentication methods are not supported in this release. **Note**

### • PASSWORD

**Description**: Encrypted string value encoded as per RFC 2865.

For both 5G and 4G calls, selected RADIUS server's "secret" is set as user-password.

• CALLING-STATION-ID

**Description**: String value encoded as per RFC 2865.

5G call: GPSI value is used, with stripped of "msisdn-"

4G call: MSISDN value is used, with stripped of "msisdn-"

• CALLED-STATION-ID

**Description**: String value encoded as per RFC 2865.

For both 5G and 4G calls, DNN value is set as called-station-id.

• NAS-IP-ADDRESS

**Description**: IPv4 address value encoded as per RFC 2865.

For both 5G and 4G calls, user-configured RADIUS Client interface-type's VIP-IP is used.

• NAS-IDENTIFIER

**Description**: String value encoded as per RFC 2865.

For both 5G and 4G calls, user-configured nas-identifier attribute value is used.

#### • SERVICE-TYPE

**Description**: 4-byte Octet (int) value encoded as per RFC 2865.

For both 5G and 4G calls, "FRAMED (2)" value is set.

• FRAMED-PROTOCOL

**Description**: 4-byte Octet (int) value encoded as per RFC 2865.

For both 5G and 4G calls, "GPRS-PDP-CONTEXT (7)" value is set.

• NAS-PORT-TYPE

**Description**: 4-byte Octet (int) value encoded as per RFC 2865.

For both 5G and 4G calls, "WIRELESS-OTHER (18)" value is set.

• NAS-PORT

**Description**: 4-byte Octet (int) value encoded as per RFC 2865.

For both 5G and 4G calls, the base value of respective instance is used. That is:

 $0x40000000$  is set for replica-0

0x40 00 00 01 is set for replica-1

• 3GPP-IMSI

**Description**: String value encoded as per *3GPP TS 29.061*.

5G call: SUPI value is used.

4G call: IMSI value is used.

• 3GPP-CHARGING-ID

**Description**: 4-byte octet (int) value encoded as per *3GPP TS 29.061*.

For both 5G and 4G calls, charging-ID is set.

• 3GPP-PDP-TYPE

**Description**: 4-byte octet (int) value encoded as per *3GPP TS 29.061*.

For both 5G and 4G calls, pdp-type is set as follows:

- $\bullet$  0 = IPv4
- $2 = IPv6$
- $\cdot$  3 = IPv4v6
- 3GPP-CHARGING-GATEWAY-ADDR

**Description**: 4-byte octet (IPv4-address) value encoded as per *3GPP TS 29.061*.

For both 5G and 4G calls, charging gateway address is set.

• 3GPP-GPRS-NEG-QOS-PROFILE

**Description**: Octets (special encoding) value encoded as per *3GPP TS 29.061* and *29.274*.

For 5G call, the values from default-qos profile of the system are used and the encoding is performed as follows:

### **Table 3: Non-GBR case**

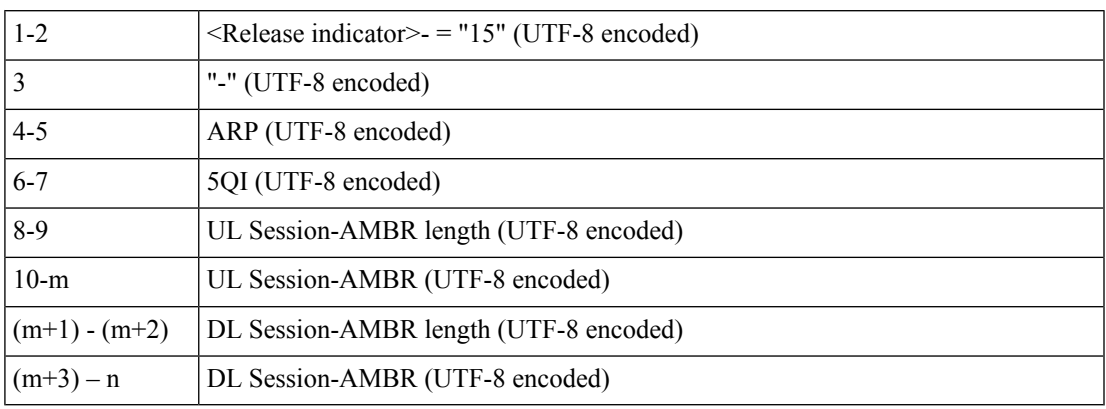

### **Table 4: GBR case**

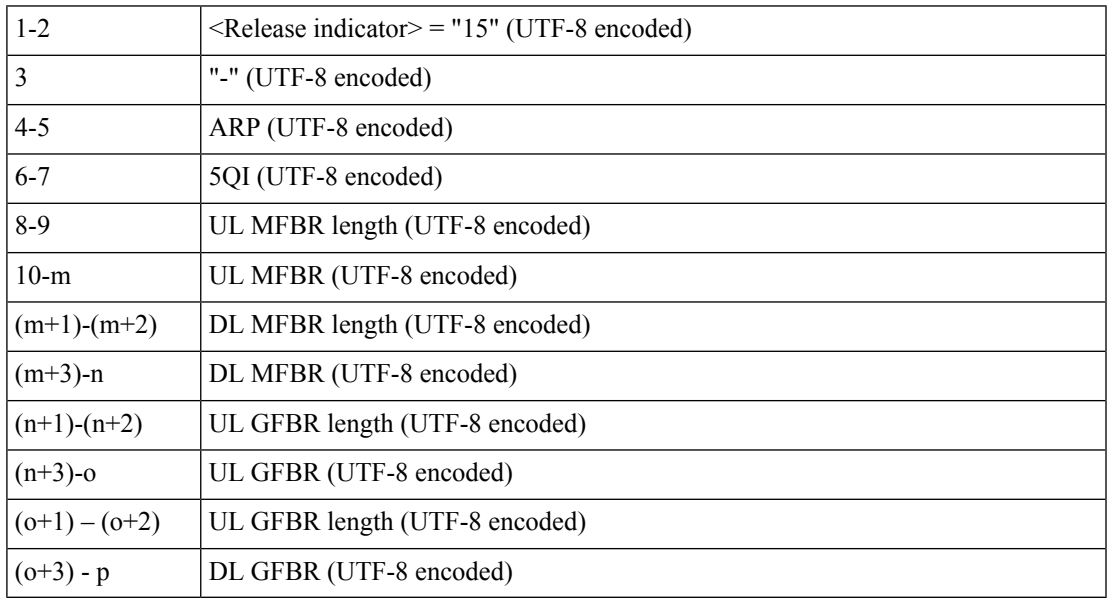

For 4G call, the values from the default-qos profile of the system are used and the encoding is performed as follows:

### **Table 5: Non-GBR case**

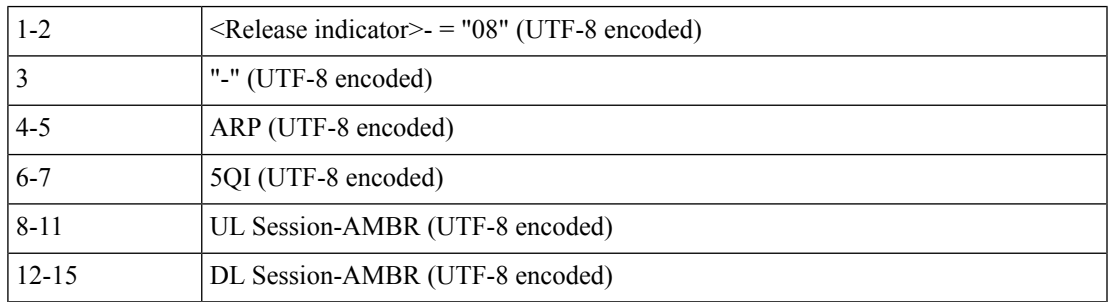

### **Table 6: GBR case**

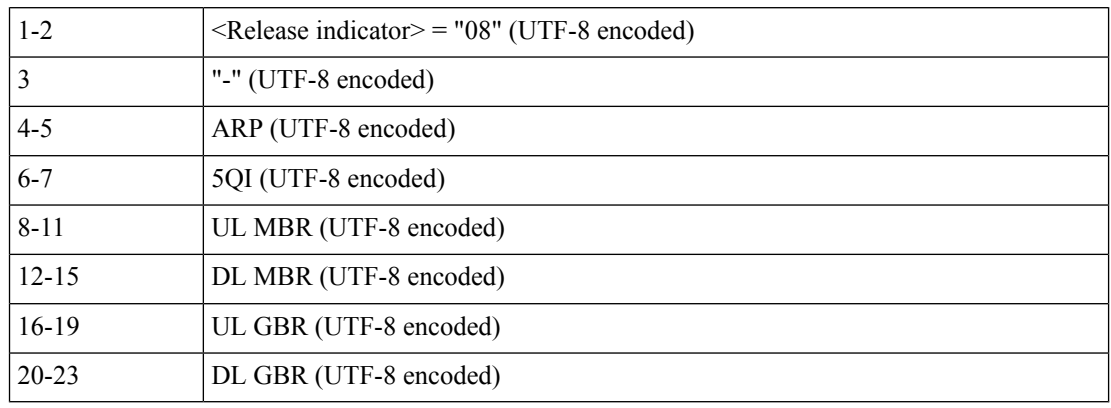

• 3GPP-SGSN-ADDRESS

**Description**: 4-byte octet (IPv4-address) value encoded as per *3GPP TS 29.061*.

For 5G call, the AMF address is set.

For 4G call, the S-GW address is set.

• 3GPP-GGSN-ADDRESS

**Description**: 4-byte octet (IPv4-address) value encoded as per *3GPP TS 29.061*.

For both 5G and 4G call, SMF-Service IP is set.

• 3GPP-IMSI-MCC-MNC

**Description**: String value encoded as per *3GPP TS 29.061*.

For 5G call, SUPIs MCC and MNC values are set.

For 4G call, IMSIs MCC and MNC values are set.

MCC is first 3 bytes, MNC is next 2 or 3 bytes.

If MCC value is any of the following, then MNC will be of 3 bytes, else MNC will be of 2 bytes. 300 302 310 311 312 313 316 334 338 342 344 346 348 354 356 358 360 365 376 405 708 722 732

• 3GPP-GGSN-MCC-MNC

**Description**: String value encoded as per *3GPP TS 29.061*.

For both 5G and 4G call, configured MCC and MNC value of SMF is used.

MCC is first 3 bytes, and MNC is next 2 or 3 bytes.

• 3GPP-SGSN-MCC-MNC

**Description**: String value encoded as per *3GPP TS 29.061*.

For 5G call, AMFs MCC and MNC values are set.

For 4G call, SGWs MCC and MNC values are set.

MCC is first 3 bytes, and MNC is next 2 or 3 bytes.

• 3GPP-NSAPI

**Description**: String value encoded as per *3GPP TS 29.061*.

For 5G call, QFI value from the defaultQos profile is set.

For 4G call, EPS bearer ID is set.

• 3GPP-SELECTION-MODE

**Description**: String value encoded as per *3GPP TS 29.061*.

For both 4G and 5G call, value is set to "0".

• 3GPP-CHARGING-CHARACTERISTICS

**Description**: String value encoded as per *3GPP TS 29.061*.

For both 4G and 5G call, generic charging character is set.

• 3GPP-IMEISV

**Description**: String value encoded as per *3GPP TS 29.061*.

For 5G call, PEI value is set.

For 4G call, IMEI value is set.

• 3GPP-RAT-TYPE

**Description**: 1-byte octet encoded as per *3GPP TS 29.061*.

For 5G call, value "NR (10)" is set.

For 4G call, value "EUTRAN (6)" is set.

• 3GPP-USER-LOCATION

**Description:** Special encoded octet value encoded as per *3GPP TS 29.061*.

For 5G call, the following encoding logic is used:

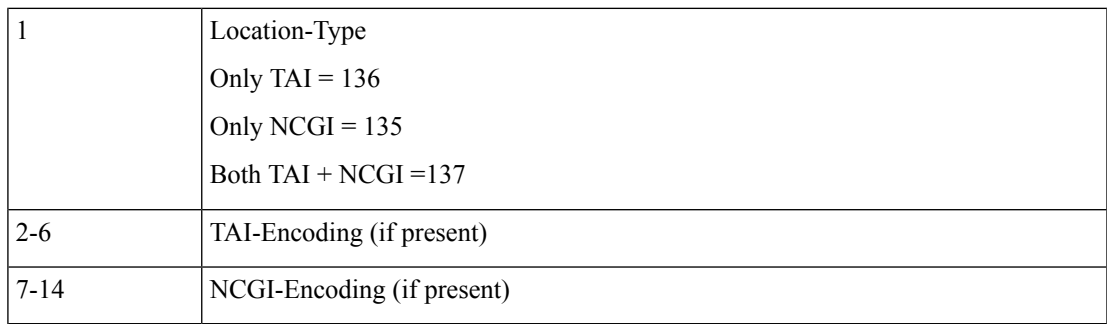

TAI Encoding header:

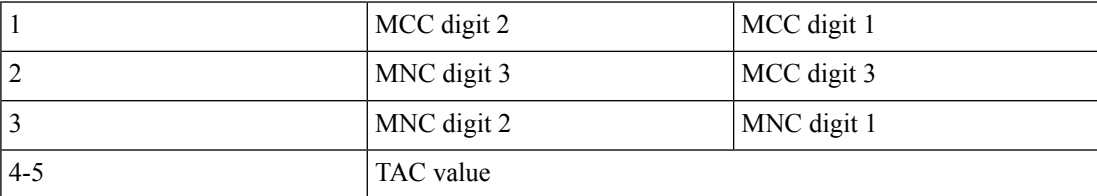

NCGI Encoding header:

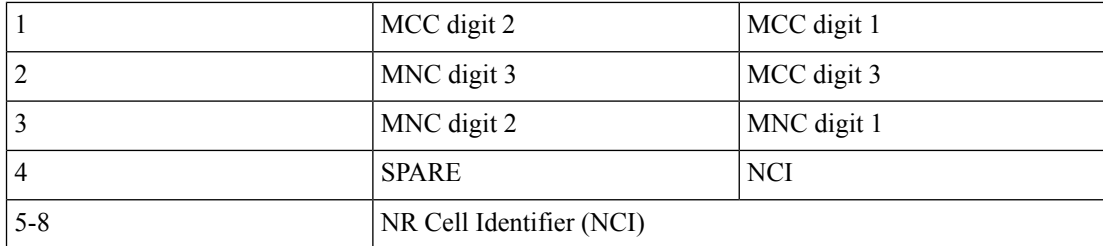

For 4G call, the following encoding logic is used:

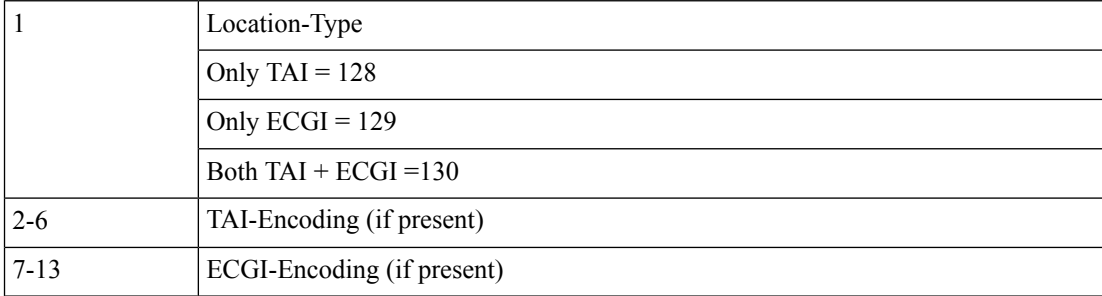

### TAI Encoding header:

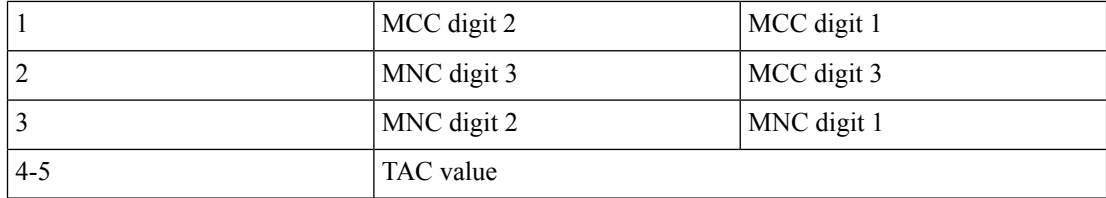

ECGI Encoding header:

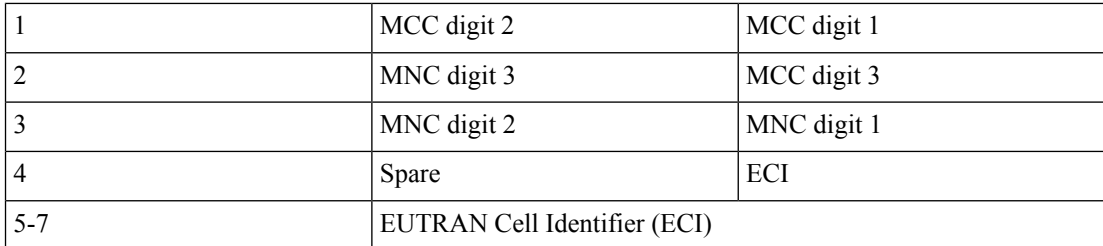

#### • 3GPP-MS-TIMEZONE

**Description**: Special encoded octet value encoded as per *3GPP TS 29.061*.

Timezone string (for example: -07:00+1) is encoded as two-byte value mentioned below:

First byte timezone – NA

Second byte daylight – two bits used  $(00-0, 01-1, 10-2, 11-$  Unused)

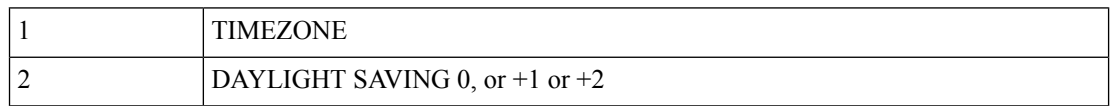

• 3GPP-NEGOTIATED-DSCP

**Description**: 1-byte octet encoded as per *3GPP TS 29.061*

For both 5G and 4G calls, DSCP configuration from DNN qos-profile configuration is used. Sub -> DNN profile -> QosProfile -> DSCPMap -> Qi5 value check -> ARP priority check

# **Call Flows**

## **RADIUS Authentication Call Flow**

The following figure illustrates the end to end call flow between the SMF server and Radius-EP.

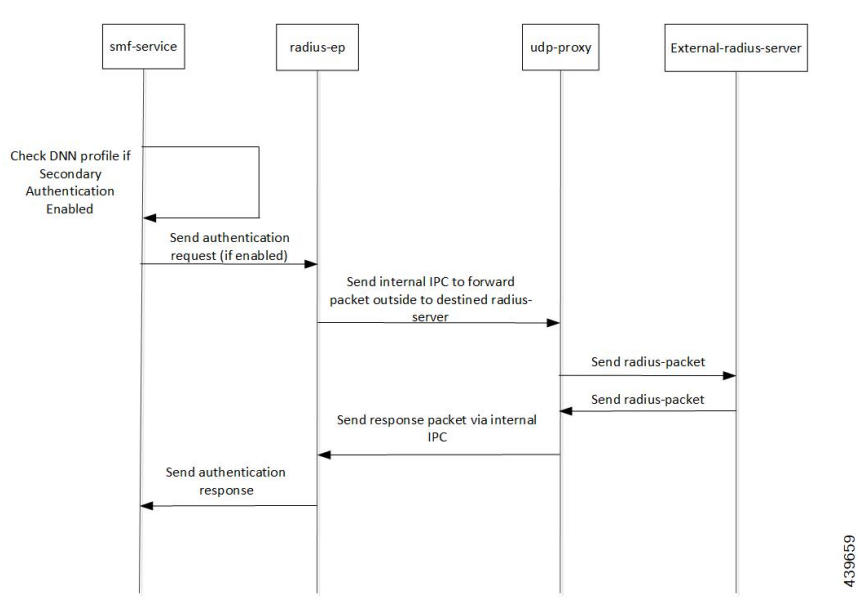

**Table 7: RADIUS Authentication Call Flow**

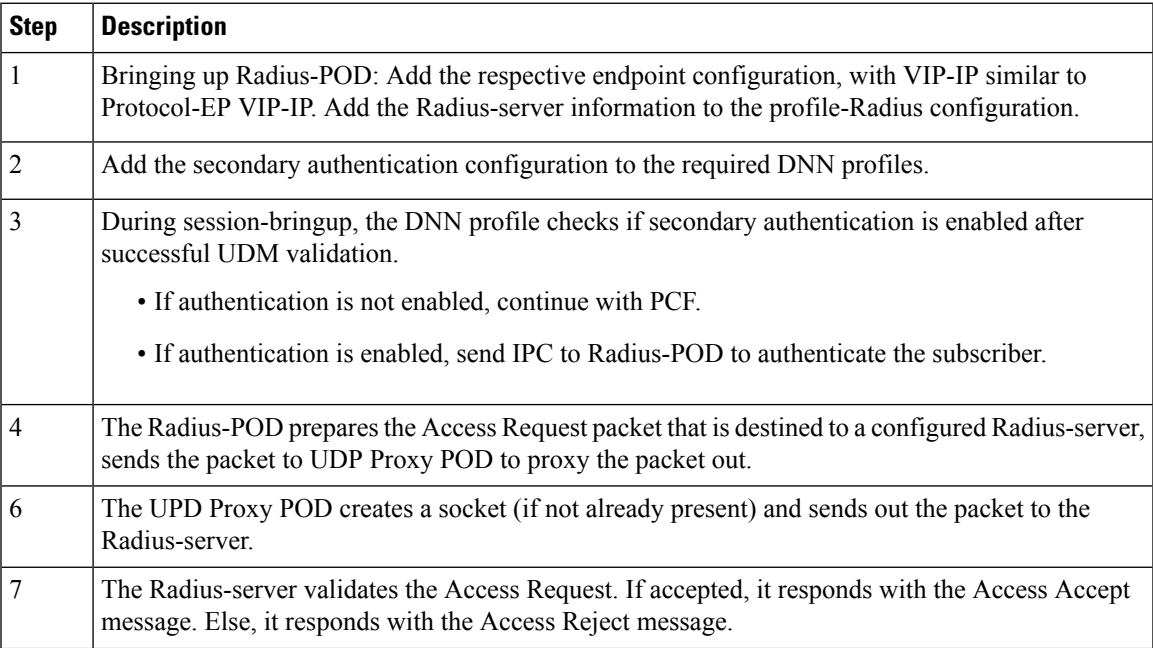

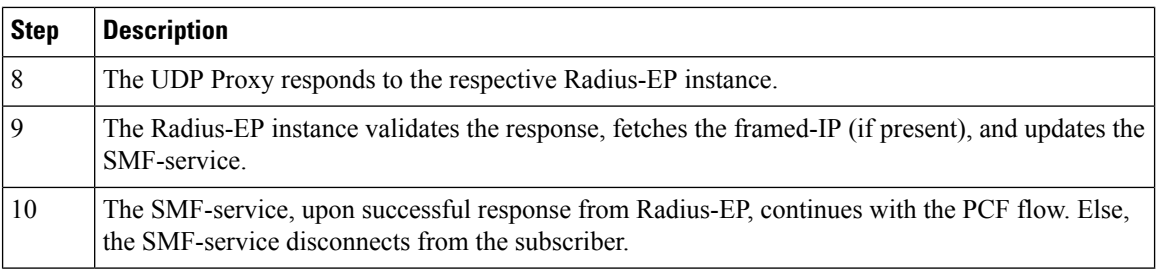

## **Secondary Authentication Call Flow**

The following flowchart explains the secondary authentication handling of 4G and 5G subscribers by the SMF-service.

After successful UDM Subscriber-Notification Response, the SMF-service invokes secondary authentication if enabled in the DNN-profile configuration. Currently, only the RADIUS method is supported. It does a sync-wait for RADIUS-response and continues with the PCF Create operation upon successful response. If secondary authentication fails, the subscriber is deleted.

П

#### **Figure 1: Secondary Authentication**

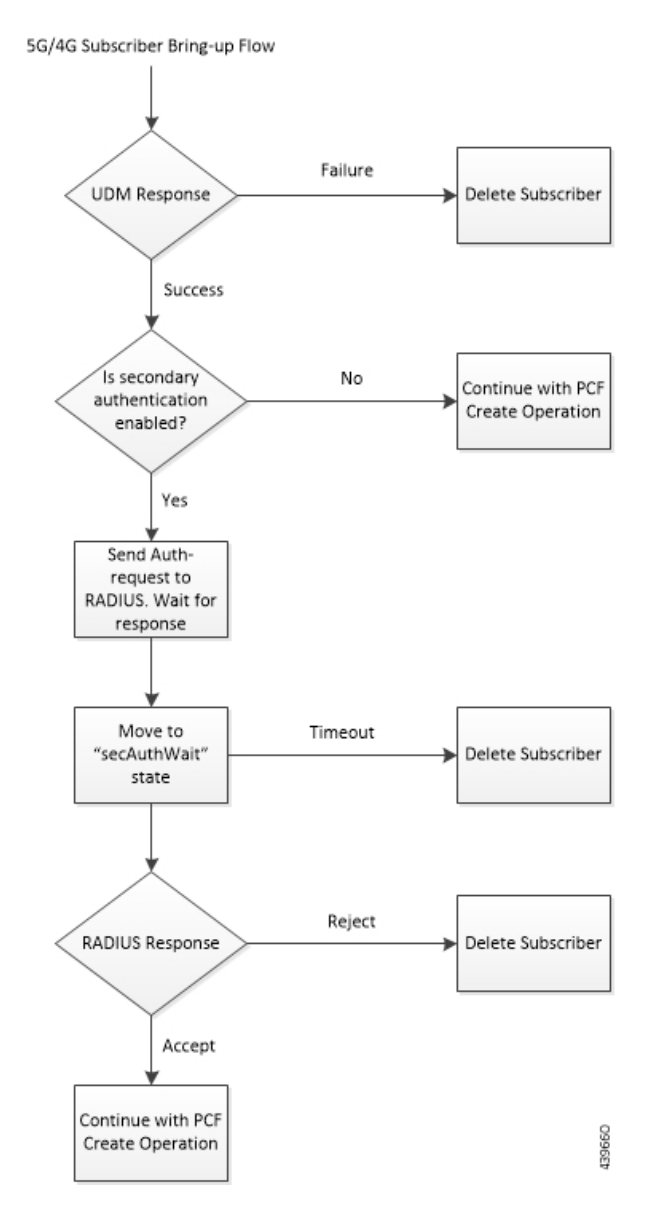

# **Standards Compliance**

The RADIUS Client feature complies with the following standard:

• RFC 2865: Remote Authentication Dial in User Service (RADIUS)

# **Limitations and Restrictions**

The RADIUS Client feature has the following limitations:

• AAA group concept is not supported.

- Global RADIUS profile configuration is supported, which is applicable to all DNNs.
- Authorization and Accounting is not supported.
- User authentication based on PAP, CHAP, MSCHAP, and so on, is not supported. Only MSISDN-based user authentication is supported in this release.
- RADIUS Client interfaces' VIP-IP is mandatory configuration for RADIUS Client to work.
- Currently, only one VIP-IP is supported.
- VIP-IP must be same as the UDP-PROXY PODs IP.
- Currently, RADIUS POD-level VIP-IP is not applicable.

# <span id="page-15-0"></span>**Configuring the RADIUS Client Feature**

This section describes how to configure the RADIUS Client feature.

Configuring the RADIUS Client feature involves the following steps:

- **1.** [Configuring](#page-15-1) RADIUS Server, on page 16
- **2.** [Configuring](#page-16-0) RADIUS Server Selection Logic, on page 17
- **3.** Configuring RADIUS [NAS-Identifier,](#page-16-1) on page 17
- **4.** Configuring RADIUS [Detect-dead-server,](#page-17-0) on page 18
- **5.** [Configuring](#page-17-1) RADIUS Dead-time, on page 18
- **6.** [Configuring](#page-18-0) RADIUS Max-retry, on page 19
- **7.** [Configuring](#page-18-1) RADIUS Timeout, on page 19
- **8.** [Configuring](#page-19-0) RADIUS POD, on page 20
- **9.** [Configuring](#page-19-1) RADIUS NAS-IP, on page 20
- **10.** Configuring Secondary [Authentication](#page-19-2) Method, on page 20

## <span id="page-15-1"></span>**Configuring RADIUS Server**

This section describes how to configure the RADIUS server.

```
configure
  profile radius
     server ipv4_address auth_port
        secret secret_key
       priority priority_value
        commit
```
#### **NOTES**:

• **profile radius**: Enters the RADIUS configuration mode.

Ш

- **server** *ipv4\_address auth\_port*: Specifies the IPv4 address and authorization port of the RADIUS server.
- **secret** *secret\_key*: Specifies the secret key.
- **priority** *priority\_value*: Specifies the server priority.
- **commit**: Commits the configuration.

## **Configuration Example**

```
profile dnn intershat
 ...
authentication secondary radius
exit
```
# <span id="page-16-0"></span>**Configuring RADIUS Server Selection Logic**

This section describes how to configure the RADIUS server selection logic.

```
configure
  profile radius
    algorithm first-server
    algorithm round-robin
    commit
```
**NOTES**:

• **profile radius**: Enters the RADIUS configuration mode.

• **algorithm first-server**: Sets the selection logic as highest priority first. This is the default behavior.

- **algorithm round-robin**: Sets the selection logic as round-robin order of servers.
- **commit**: Commits the configuration.

### **Configuration Example**

```
profile radius
server 1.2.3.4 1812
 secret $8$73a0i4G3ILj0Np+8tn2QOoWDj3QkB+oefPc2ZK6RE6A=
 priority 1
 exit
 server 1.2.5.6 1812
 secret $8$VccEEUVou7m5ptA9WZRPR7KDmxQ/L3KlJ3QqgHjexkk=
 priority 2
exit
exit
```
## <span id="page-16-1"></span>**Configuring RADIUS NAS-Identifier**

This section describes how to configure the RADIUS NAS-Identifier.

```
configure
  profile radius
     attribute nas-identifier value_in_string
     commit
```
**NOTES**:

- **profile radius**: Enters the RADIUS configuration mode.
- **attribute nas-identifier** *value\_in\_string*: Sets the NAS-identifier value that is used while encoding.
- **commit**: Commits the configuration.

## **Configuration Example**

```
profile radius
algorithm round-robin
exit
```
## <span id="page-17-0"></span>**Configuring RADIUS Detect-dead-server**

This section describes how to configure the RADIUS Detect-dead-server.

### **configure**

```
profile radius
  detect-dead-server response-timeout value_in_seconds
  commit
```
#### **NOTES**:

- **profile radius**: Enters the RADIUS configuration mode.
- **detect-dead-server response-timeout** *value\_in\_seconds*: Sets the timeout value that marks a server as "dead" when a packet is not received for the specified number of seconds. Default: 10 seconds.
- **commit**: Commits the configuration.

## <span id="page-17-1"></span>**Configuration Example**

```
profile radius
attribute
 nas-identifier CiscoSmf
 exit
exit
```
## **Configuring RADIUS Dead-time**

This section describes how to configure the RADIUS Dead-time.

```
configure
  profile radius
     deadtime value_in_minutes
     commit
```
#### **NOTES**:

- **profile radius**: Enters the RADIUS configuration mode.
- **deadtime** *value\_in\_minutes*: Sets the time to elapse between RADIUS server marked unreachable and when we can re-attempt to connect. Default: 10 minutes.
- **commit**: Commits the configuration.

Ш

## **Configuration Example**

```
profile radius
detect-dead-server response-timeout 100
exit
```
# <span id="page-18-0"></span>**Configuring RADIUS Max-retry**

This section describes how to configure the RADIUS retries.

```
configure
  profile radius
    max-retry value
    commit
```
#### **NOTES**:

- **profile radius**: Enters the RADIUS configuration mode.
- max-retry *value*: Sets the maximum number of times that the system will attempt retry with the RADIUS server. Default: 5.
- **commit**: Commits the configuration.

### <span id="page-18-1"></span>**Configuration Example**

```
profile radius
deadtime 15
exit
```
# **Configuring RADIUS Timeout**

This section describes how to configure the RADIUS Timeout.

```
configure
```

```
profile radius
  timeout value_in_seconds
  commit
```
#### **NOTES**:

- **profile radius**: Enters the RADIUS configuration mode.
- **timeout** *value\_in\_seconds*: Sets the time to wait for response from the RADIUS server before retransmitting. Default: 3 seconds.
- **commit**: Commits the configuration.

## **Configuration Example**

```
profile radius
max-retry 2
exit
```
# <span id="page-19-0"></span>**Configuring RADIUS POD**

This section describes how to configure the RADIUS POD.

```
configure
  endpoint radius-dns
     replicas number_of_replicas
     commit
```
**NOTES**:

- **endpoint radius-dns**: Enters the endpoint radius-ep configuration mode.
- **replicas** *number\_of\_replicas*: Sets the number of replicas required.
- **commit**: Commits the configuration.

## <span id="page-19-1"></span>**Configuration Example**

```
profile radius
timeout 4
exit
```
# **Configuring RADIUS NAS-IP**

This section describes how to configure the RADIUS NAS-IP

```
configure
  endpoint radius-dns
     interface radius-client
       vip-ip ipv4_address
       commit
```
#### **NOTES**:

- **endpoint radius-dns**: Enters the endpoint radius-ep configuration mode.
- **interface radius-client**: Enters the radius-client interface-type configuration mode.
- **vip-ip** *ipv4\_address*: Sets the NAS-IP value, which is also used as the source-IP in UDP requests towards the RADIUS server.
- **commit**: Commits the configuration.

## <span id="page-19-2"></span>**Configuration Example**

```
endpoint radius-dns
replicas 3
exit
```
# **Configuring Secondary Authentication Method**

This section describes how to configure the secondary authentication method.

```
configure
  profile dnn dnn_name
```
Ш

```
authentication secondary radius
commit
```
#### **NOTES**:

- **profile dnn** *dnn\_name*: Enters the DNN Profile configuration mode.
- **authentication secondary radius**: Enables secondary-authentication under the DNN profile and sets method as RADIUS.
- **commit**: Commits the configuration.

## **Configuration Example**

```
endpoint radius-dns
interface radius-client
 vip-ip 10.86.73.89
 exit
exit
```
# **RADIUS Client OA&M Support**

This section describes operations, administration, and maintenance information for this feature.

## **Statistics**

Following statistics are available related to RADIUS functionality:

- SMF-Service:
	- Number of Secondary-Authentication requests sent
	- Number of Secondary-Authentication response received
- RADIUS-EP:
	- Number of Secondary-Authentication requests sent
	- Number of Secondary-Authentication response received
	- Number of RADIUS packets sent
	- Number of RADIUS packets received

 $\mathbf{l}$ 

i.